# **Laser Cutter Education**

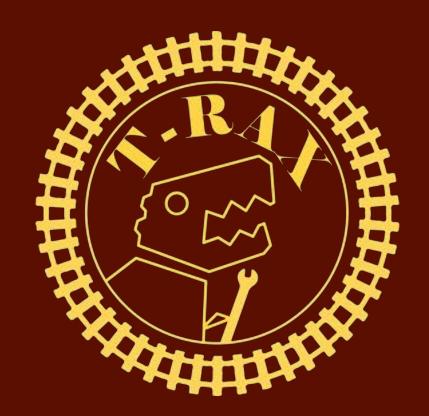

## What is a Laser cutter?

- Burns through materials with IR light
- Cutting and engraving

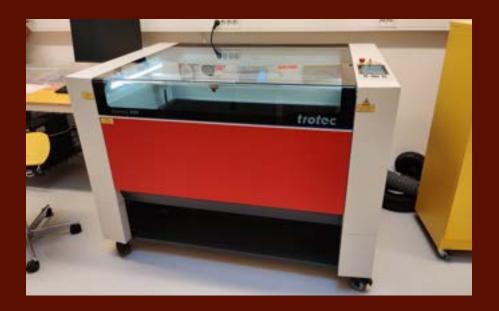

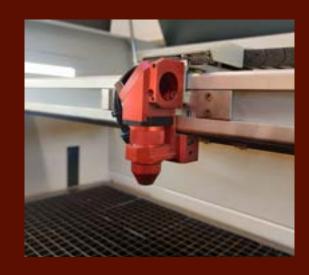

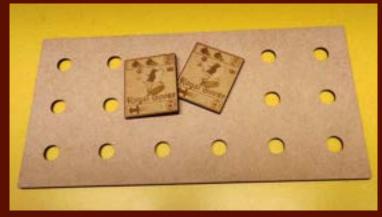

# How it works

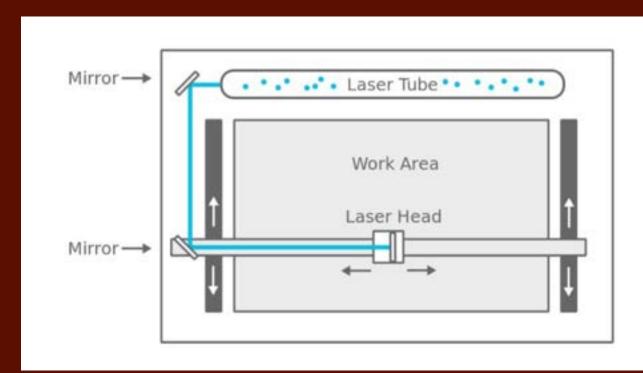

### Safety

Never leave laser unattended when a job is running (firewatch)

| Risk                   | Prevention action                                                                                                    |
|------------------------|----------------------------------------------------------------------------------------------------|
| Material catching fire | Only use approved materials available in FUSE rapid prototyping. Never leave the machine unattended while cutting or engraving |
| Dangerous fumes        | Only use approved materials and turn on the filter unit.                                                                       |
| Moving parts           | Never use with lid open                                                                                                    |

#### Filter unit

Always turn it on before cutting or engraving

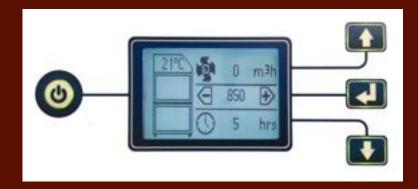

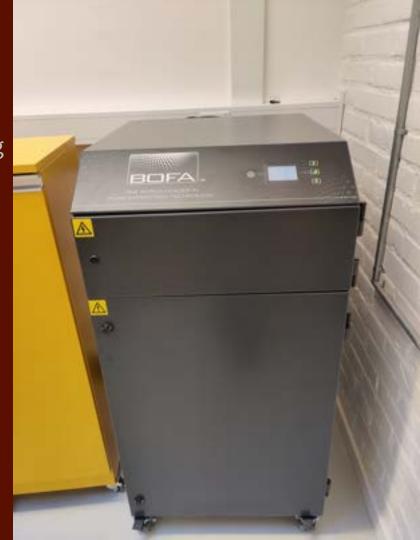

#### Interacting with the machine

- On/Off
- Emergency stop
- Set focus
- Move
- Job

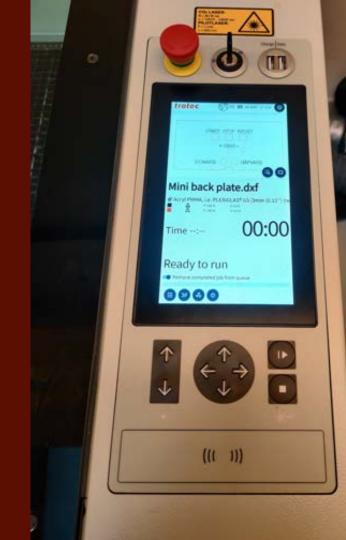

#### Forbidden materials

- All materials that are not approved
- Dangerous to cut materials:
  - PVC (e.g faux leather)
  - Vinyl
  - Teflon
  - Polycarbonate (PC)
  - Composite materials (e.g carbon/glass fiber sheets)
  - Polypropylene (PP) and Polystyrene (PS) foam
  - Epoxy resins

#### Maintenance and repair

- Not allowed
- If something brakes/stops working
  - Put up the DO NOT USE sign
  - Fill out the error log (QR-code)

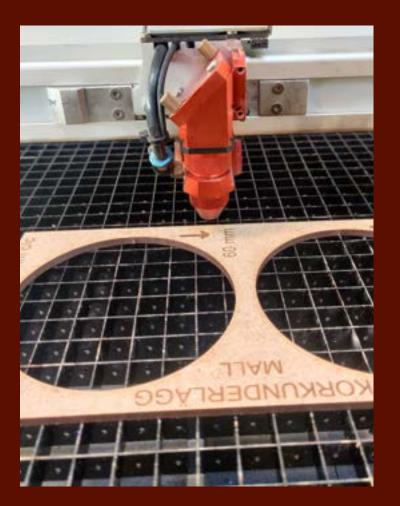

#### The program

#### Trotec ruby

imports pdf, svg, png, jpg, cdr or ai (dxf with manual scaling)

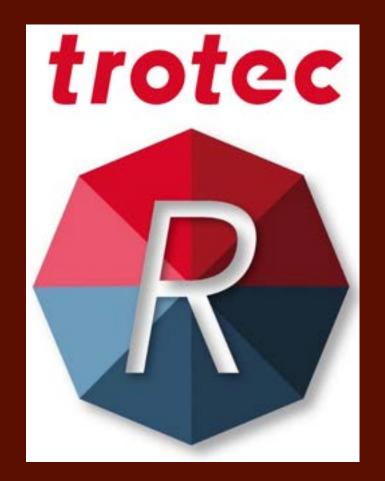

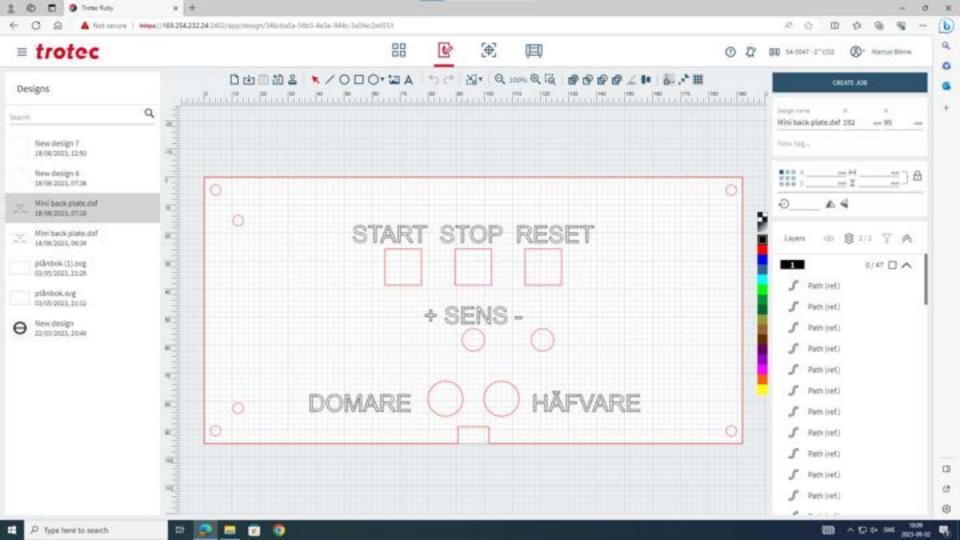

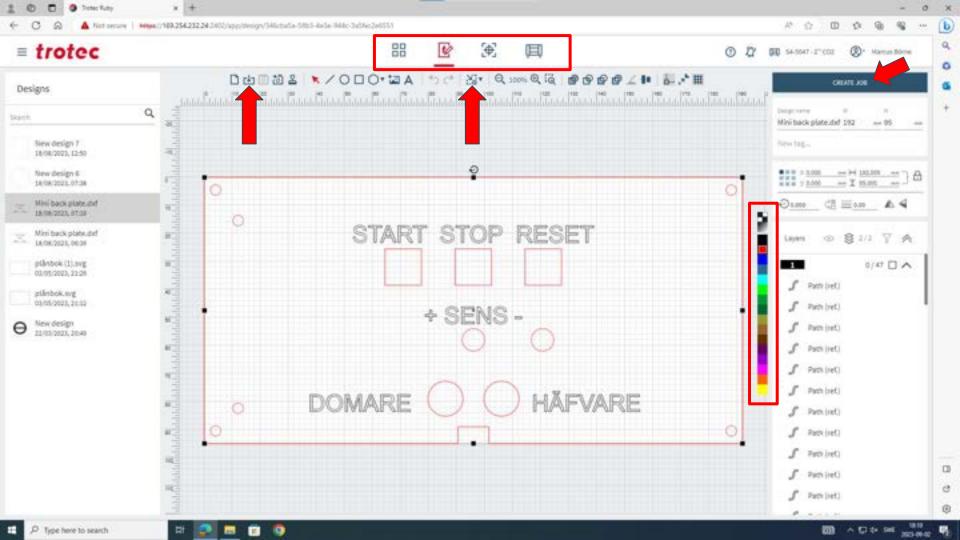

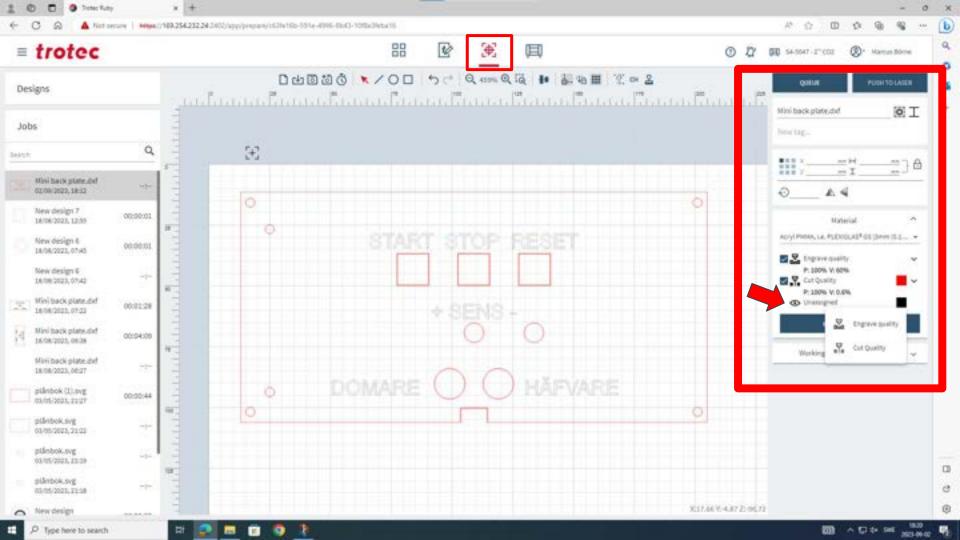

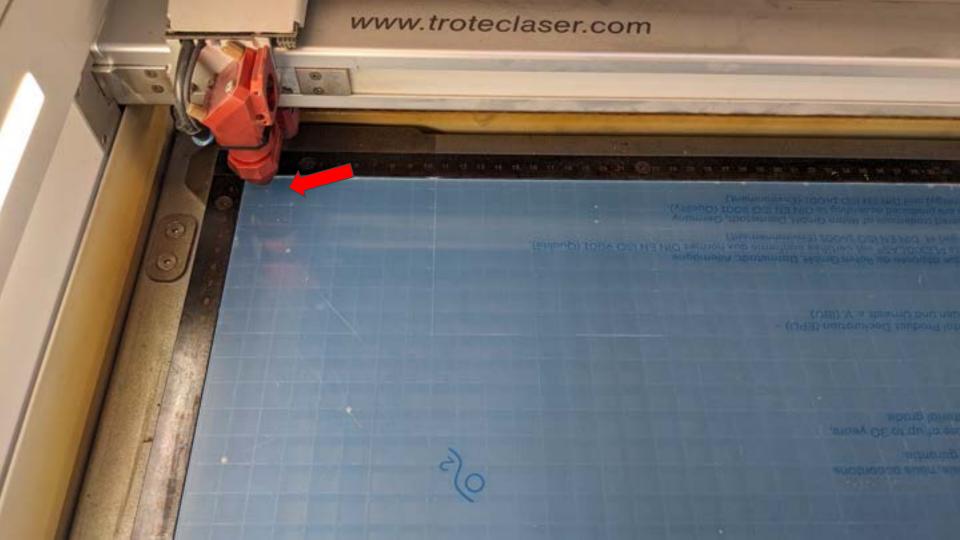

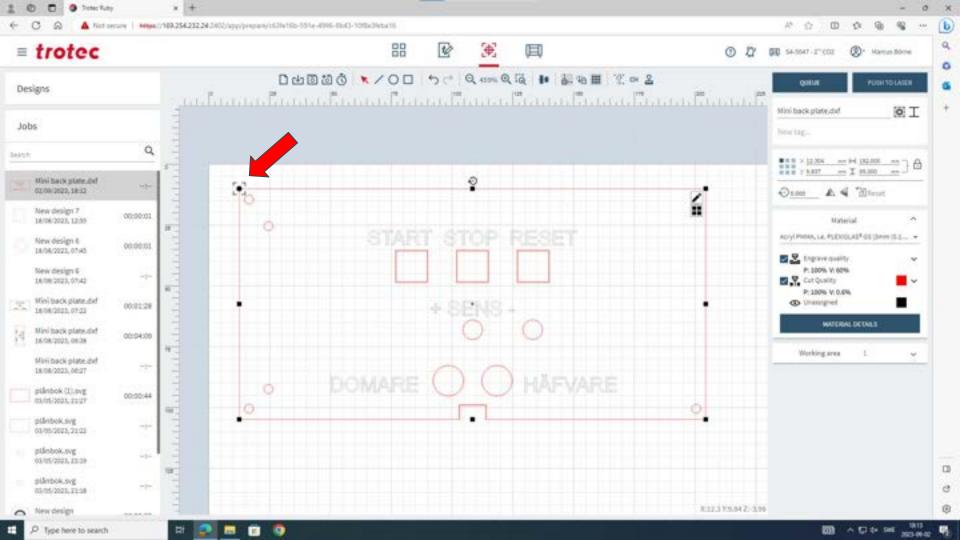

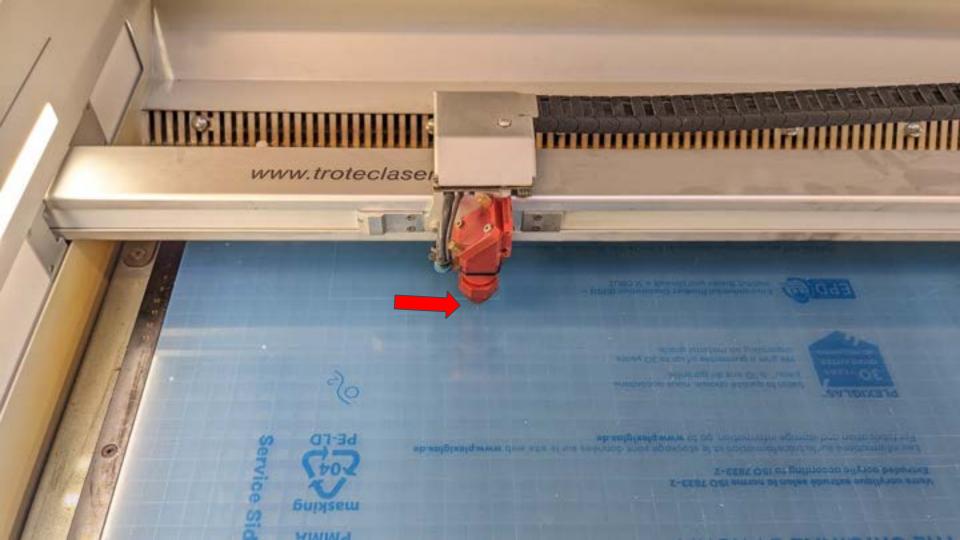

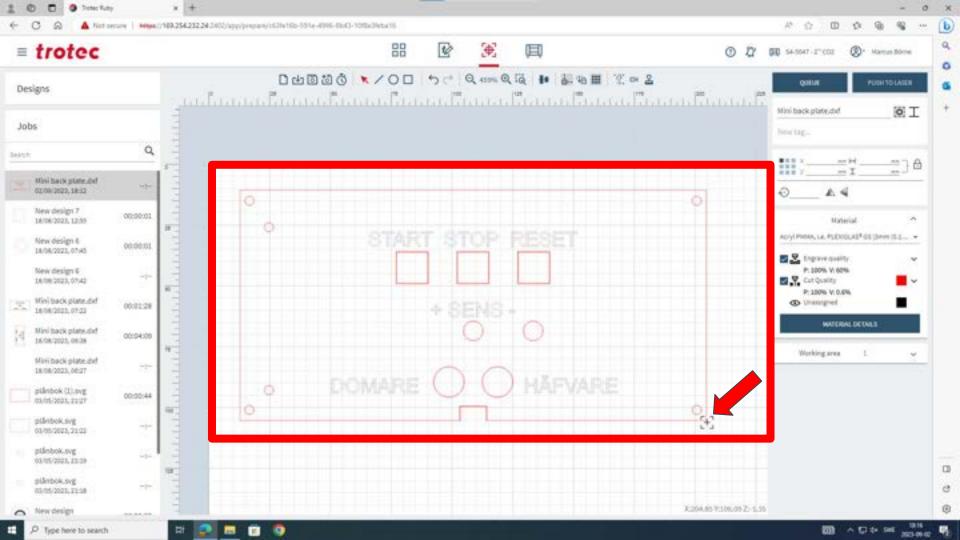

### Engraving Resolution DPI (dots per inch)

Higher DPI, longer engraving time and darker

Lower DPI, shorter engraving time and lighter

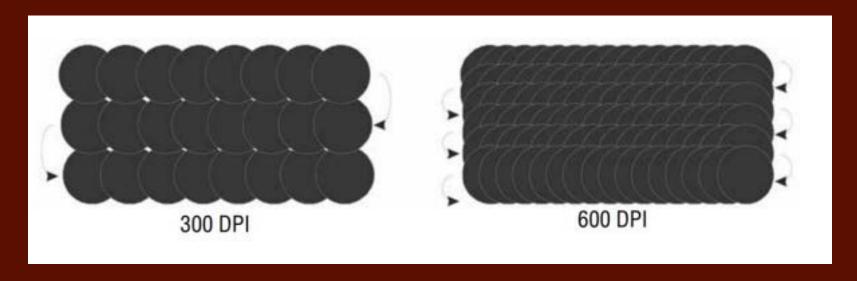

## Focus

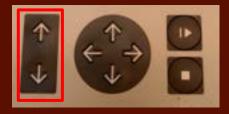

Click simultaneously

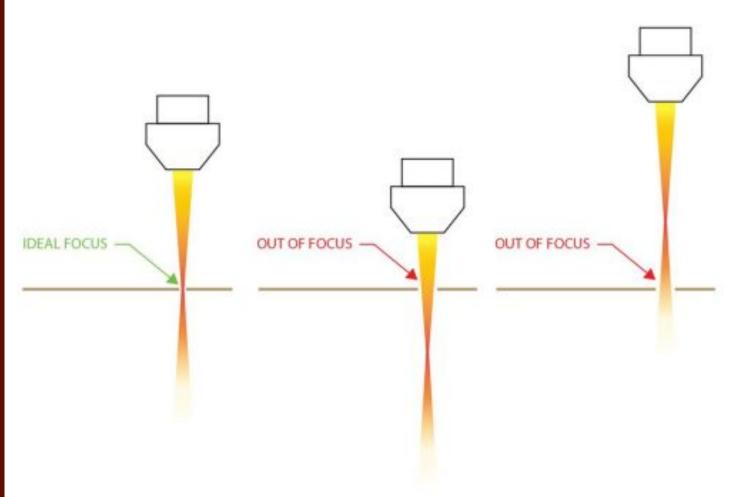

## Kerf

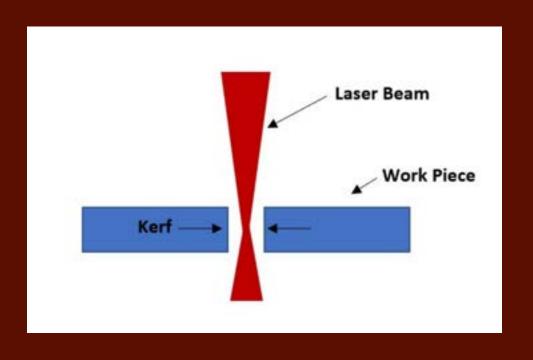

#### Before use Checklist

- Reservation (not necessary)
- Area around laser is clutter free
- Nothing inside the laser cutter
- Focus is set
- Filter unit on